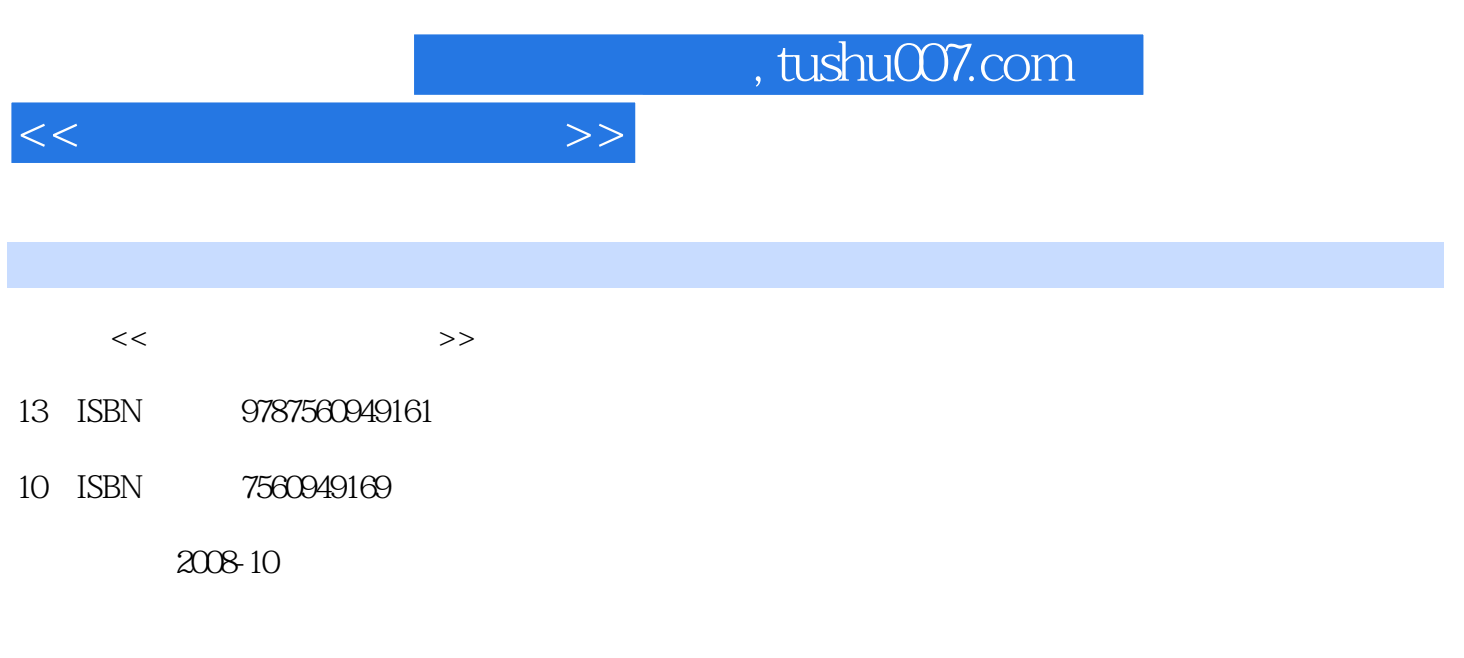

页数:333

PDF

更多资源请访问:http://www.tushu007.com

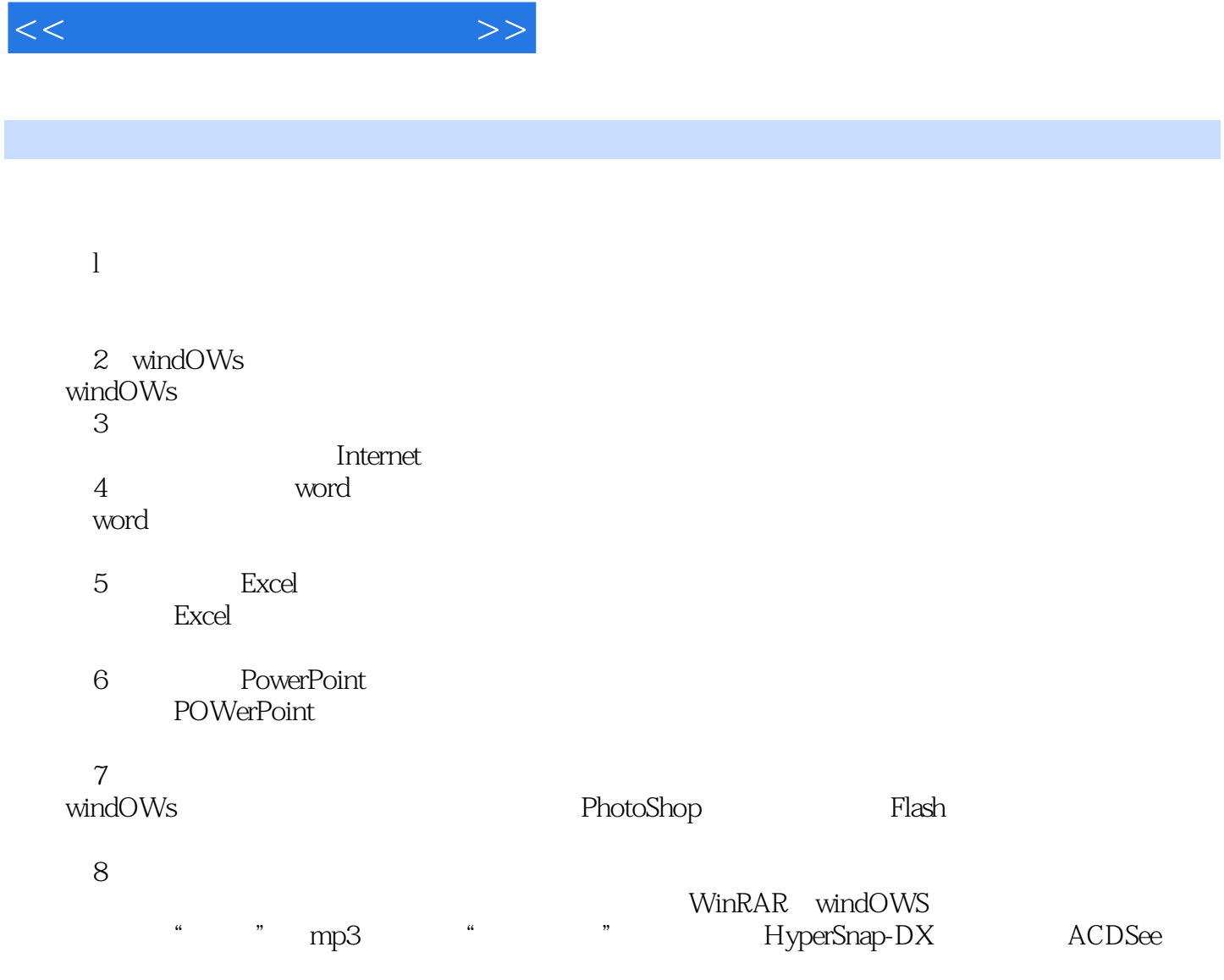

 $,$  tushu007.com

第9章应用实训。

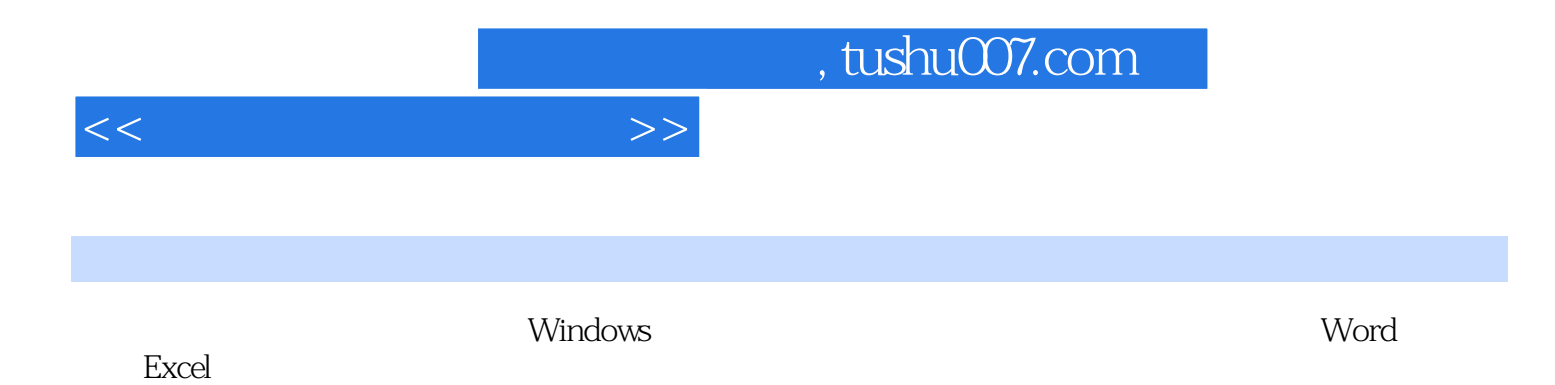

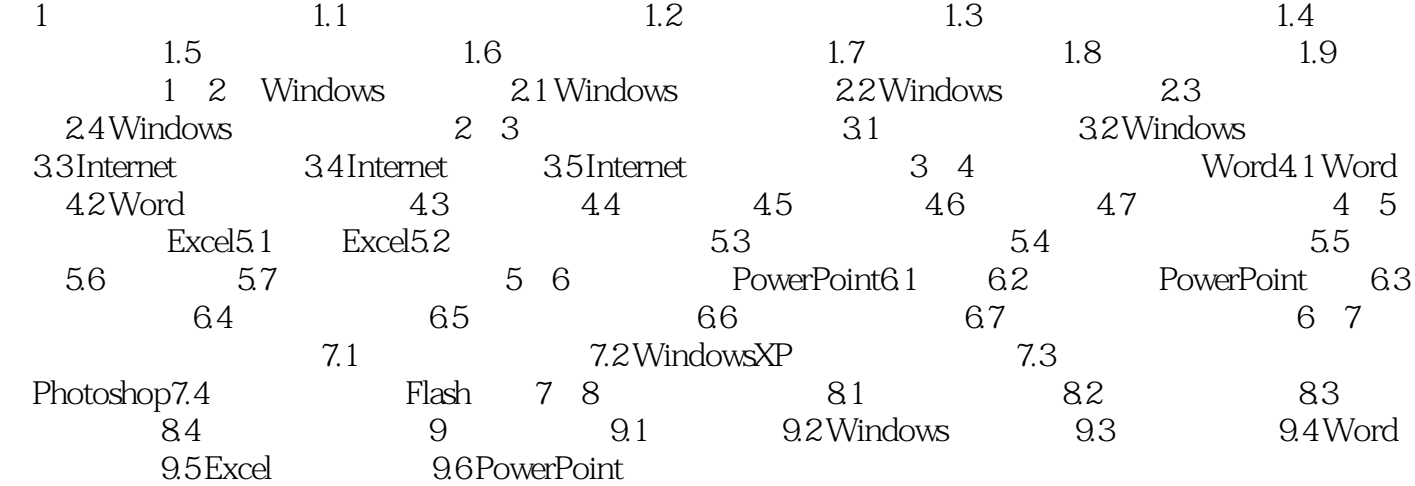

## $<<\hspace{2.5cm}>>$

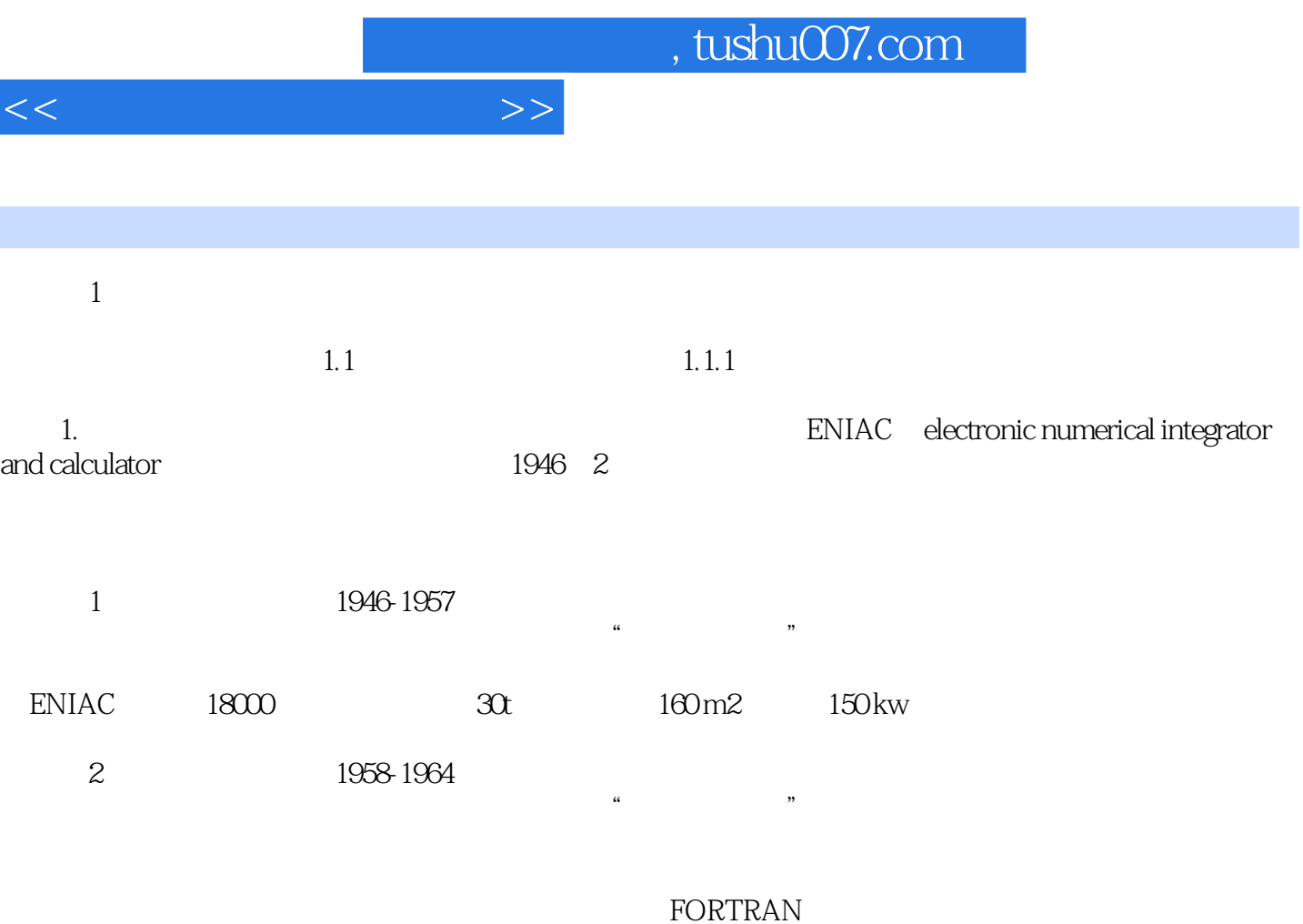

(3)第三代计算机(1965-1970年)。

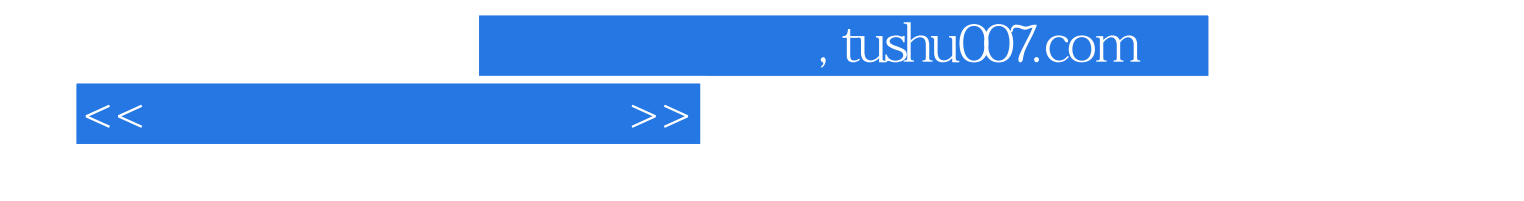

本站所提供下载的PDF图书仅提供预览和简介,请支持正版图书。

更多资源请访问:http://www.tushu007.com